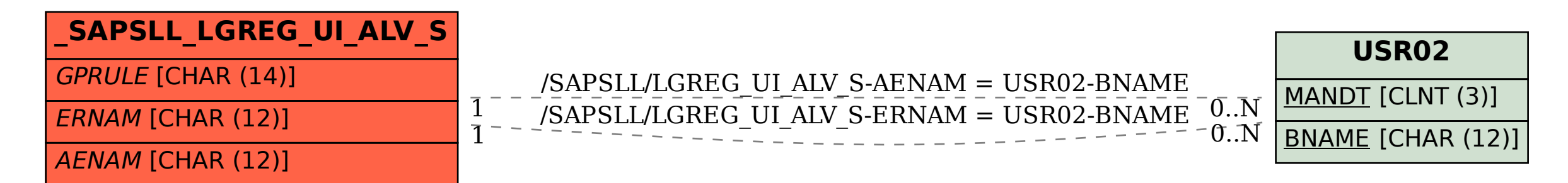

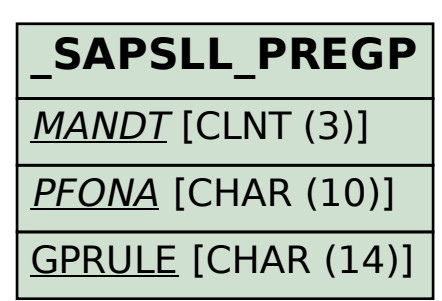

## SAP ABAP table /SAPSLL/LGREG\_UI\_ALV\_S {Structure to Display Chapter/Item-Specific Rules}